# **XSLTranslator**

### **Overview**

This class enables translation of XML into RDF using a XSL File. The main intent of this class is that the user will define the translation from the target data source's schema into XML/RDF that follows the VIVO ontology's schema. This means that without recompiling users can create Harvesting methods from various XML sources using different XSL files for each.

The author of the XSL file needs to have knowledge of the incoming data and the ontology of the vivo being harvested into. If there is an ontology specialist available they should investigate the post translated RDF/XML to be certain that the data is being placed in the proper format.

This class uses Saxon's implementation of an xsl translator as it translates between [RecordHandlers](https://wiki.lyrasis.org/display/VIVO/RecordHandler).

## Parameters

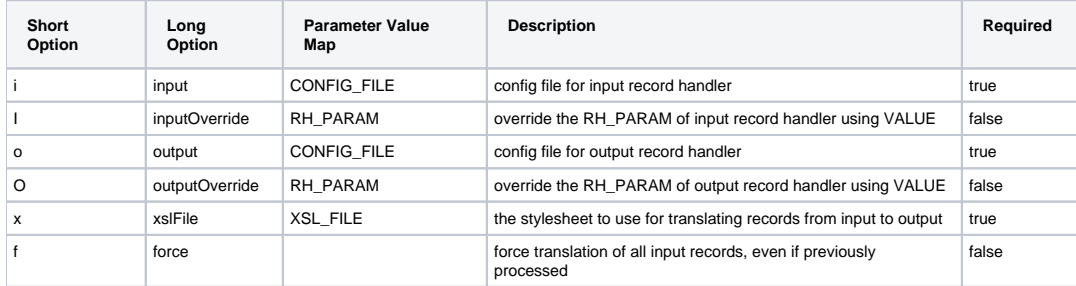

## Variables

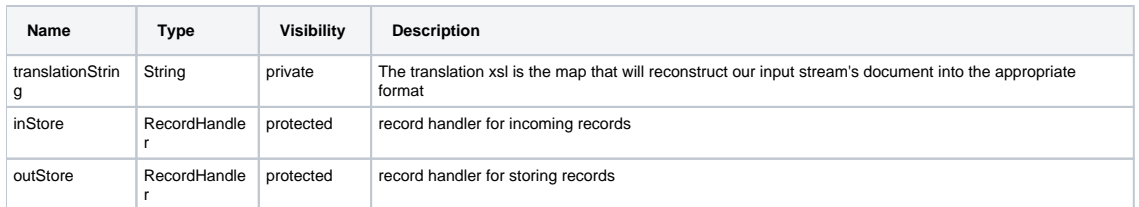

## Translation File

For each Translation File there will be a Detail Design of how the XSLT is designed to translate the original schema into the VIVO ontology's schema. The main change, aside from the VIVO ontology, is the format of XML/RDF. Each entity, including sub entities, is flattened. Links exist within each entity to the other entities its related to.

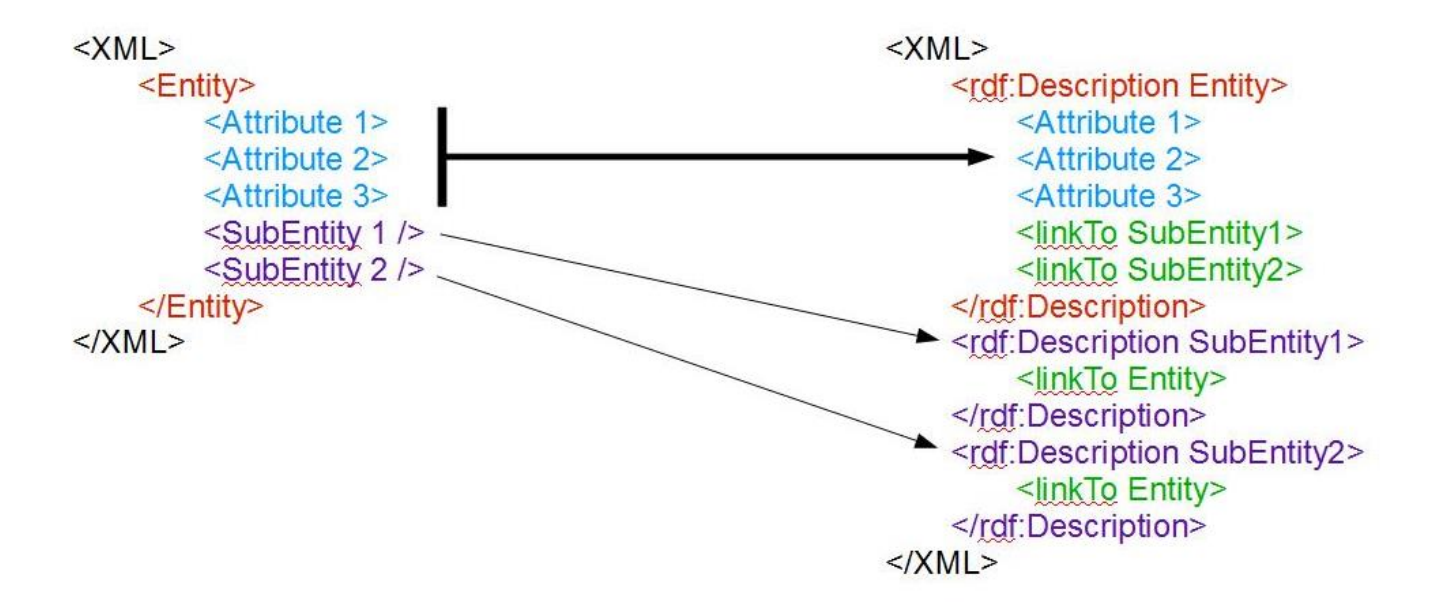

### Flowchart

The XSLTranslator is an integral part of the standard JDBC fetch.

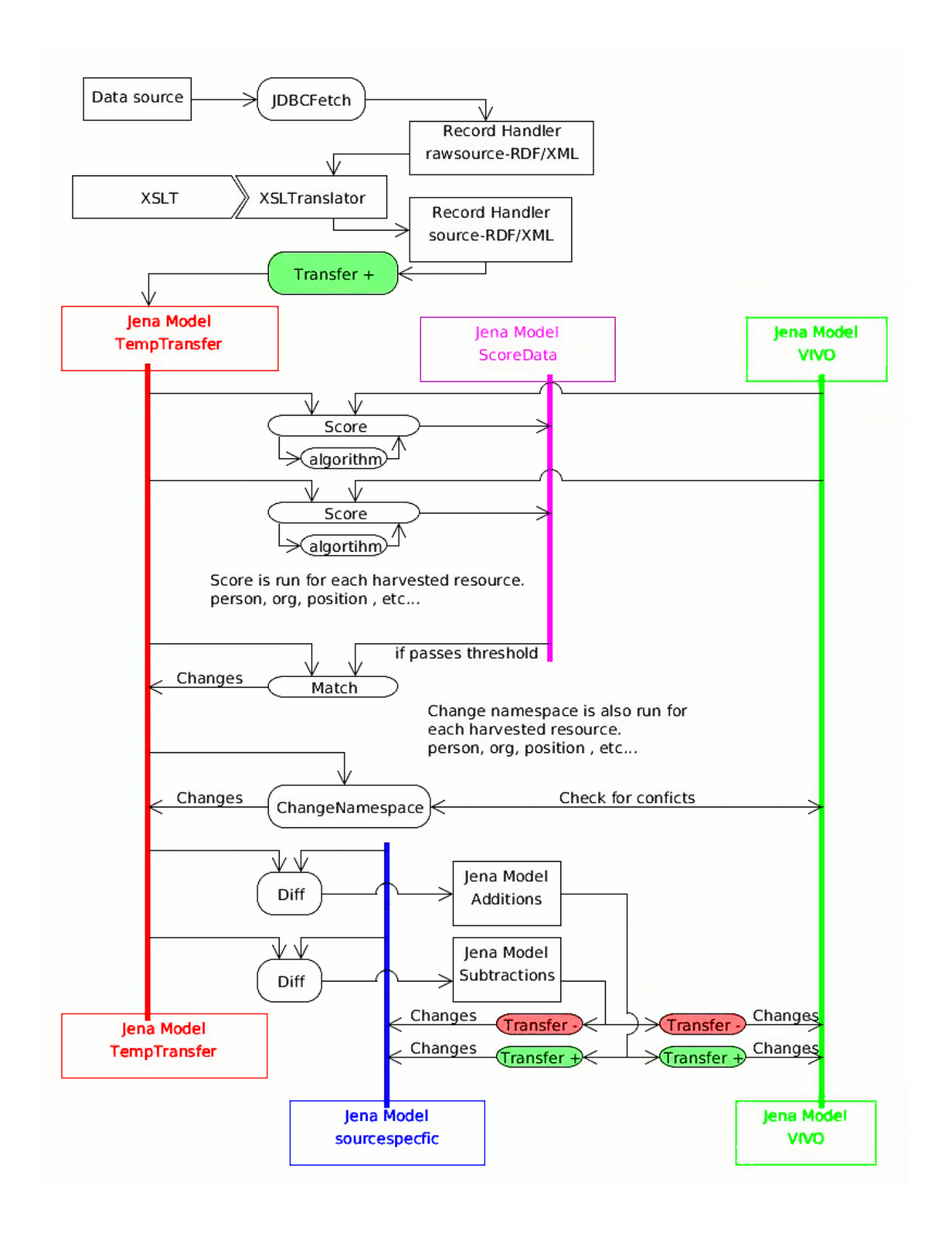

## **Tutorials on XSLT**

- XSLT Tutorial http://www.w3schools.com/xsl/xsl\_languages.asp
- Xpath Tutorial http://www.w3schools.com/xpath/default.asp
- XSL-FO Tutorial http://www.w3schools.com/xslfo/default.asp

### **Example XSLT Designs**

- PubMed to VIVO XSL Information
- hCard Microformat to VIVO XSL Information
- hGrant Microformat to VIVO XSL Information
- hResume Microformat to VIVO XSL Information
- hCalendar Microformat to VIVO XSL Information
- rel-tag Microformat to VIVO XSL Information
- citation Microformat to VIVO XSL Information
- OAI DC to VIVO Information

### Execution

#### **Define Alias**

XSLTranslator="java \$OPTS Xms\$MIN\_MEM-Xmx\$MAX\_MEM-Dharves ter-task=\$HARVESTER\_TASK -Dprocess-task=XSLTranslater -cp bin/harves \$VERSION.jar:bin/dependency/\* org.vivoweb.harvester.translate.XSLTranslator"

#### Invocation

\$XSLTranslator -i config/recordHandlers/PeopleSoft-Merge.xml -o config/recordHandlers/PeopleSoft-RDF.xml -x config/datamaps/PeopleSoftToVivo.xsl

### Methods

#### setTranslation

Loads the file into memory as an attempt to speed up translations.

- 1. create ByteArrayOutputStream
- 2. copy the InputStream into ByteOutputStream
- 3. create string from ByteOutputStream

#### execute

The execute method serves as a wrapper around the actual xml translation method.

- 1. set translated and passed counters to zero
- 2. loop through all the records in inStore
	- a. create a ByteArrayOutputStream
	- b. execute xmlTranslate with:
		- i. a stream based off the loop's record
		- ii. a stream based off translationString
		- iii. the new ByteArrayOutputStream
	- c. add translated record to outStore.

### xmlTranslate

This Method uses the Javax xml transform factory to apply the xsl

- 1. create javax.xml.transform.stream.StreamResult from the OutputStream
- 2. create javax.xml.transform.Source from the InputStream
- 3. create javax.xml.transform.Source from the translationStream (of type InputStream)
- 4. use javax.xml.transform.TransformerFactory to apply the transform on the input to produce the output.